## Порядок расчёта стоимости нестандартных услуг ЦКП «Полимеры и композиты»

Стоимость нестандартных услуг S (руб.) рассчитывается по формуле

## $S = (A+B+C)*T+D+Z+N,$

где:

- А (руб./час) заработная плата занятых в исследовании сотрудников ЦКП за один час работы (включая налоги и отчисления).
- В (руб./час) амортизационные отчисления по оборудованию, задействованному в проведении испытания, измерения, исследования,
- С (руб./час) затраты на содержание и обслуживание основного и вспомогательного оборудования. участвующего в провелении испытания. измерения. исследования (ремонт, сервис и т.п.),
- Т (ч.) фактическое количество часов, которое потребовалось для выполнения услуги,
- D (руб.) затраты на расходные материалы,
- Z (руб.) накладные расходы организации (не более 20%),
- N (руб.) НДС (НИР и НИОКТР не облагаются НДС).

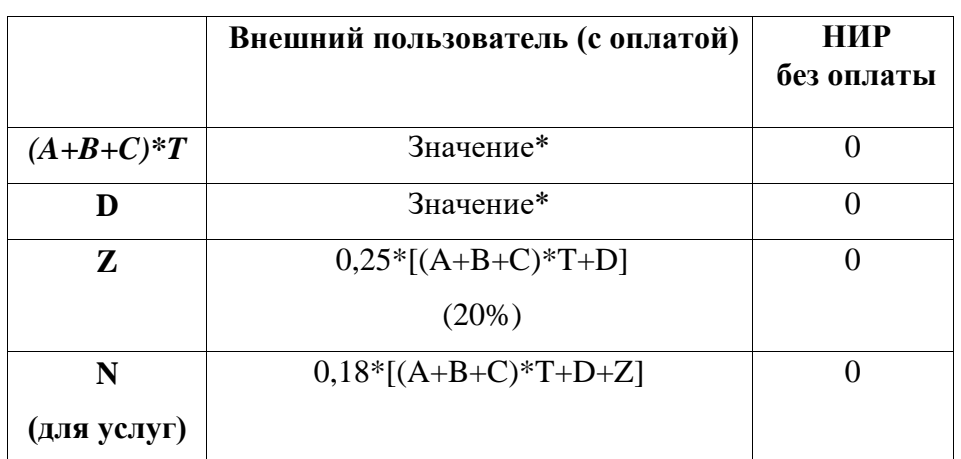

## Значения коэффициентов

\* - значения устанавливаются в случае каждого прибора для отдельного вида измерения